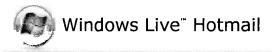

## Court Watch: Judge Burton's positive decision

From: **Natalie Andre** (natandre@juno.com) Sent: Thu 6/07/07 8:04 PM To: factsnow@yahoogroups.com

Judge Burton, who replaced Wroble in the Delray Family courtroom, made a great decision this week. (David French won the election, but he was placed in a different courtroom; Judge Burton--of "hanging chads" fame--is the judge actually sitting in place of Wroble).

Here is Adele's brief report:

Adele

Messages

Dear FACTs Members: One of our more recent members Natalia E., with Lisa Macci as her attorney, was allowed to relocate with her child to the northeast US. The Judge was Burton. His Custody Order was quite impressive and Lisa told me that he wrote it himself. One more <u>positive</u> outcome for our side.

Messages in this topic (1) Reply (via web post) | Start a new topic

Visit Your Group

## SPONSORED LINKS

- Parenting
- Parenting family
- Family parenting
- Family home
- Court system

Sell Online

Yahoo! makes it

easy to start

selling online.

Y! GeoCities

Free Blogging

Share your views

with the world.

Yahoo! Groups

Start a group

in 3 easy steps.

Connect with others.

Change settings via the Web (Yahoo! ID required) Change settings via email: Switch delivery to Daily Digest | Switch format to Traditional Visit Your Group | Yahoo! Groups Terms of Use | Unsubscribe

FACTs Court Watch emails are confidential and not intended for distribution to ANYONE

identified, written approval must be obtained from our chairperson by emailing

outside of our group without prior written approval of the sender (if identified), and if not

Guadma@bellsouth.net. In the event of a violation, the subscriber shall be removed from the

To unsubscribe from this group, send an email to: natandre@juno.com and ask to be removed

email list and be further investigated. This is for the protection of all the subscribers. Your continued subscription to this e-mail constitutes your consent to these terms and conditions.

from FACTSNOW@yahoogroups.com